# **Texas Upstream Trends**

**Trey Cowan, Senior Industry Analyst, S&P Global Platts** 

October 10, 2018

**Review of upstream activities in West - and South Texas with a closer inspections of key trends and impacts**

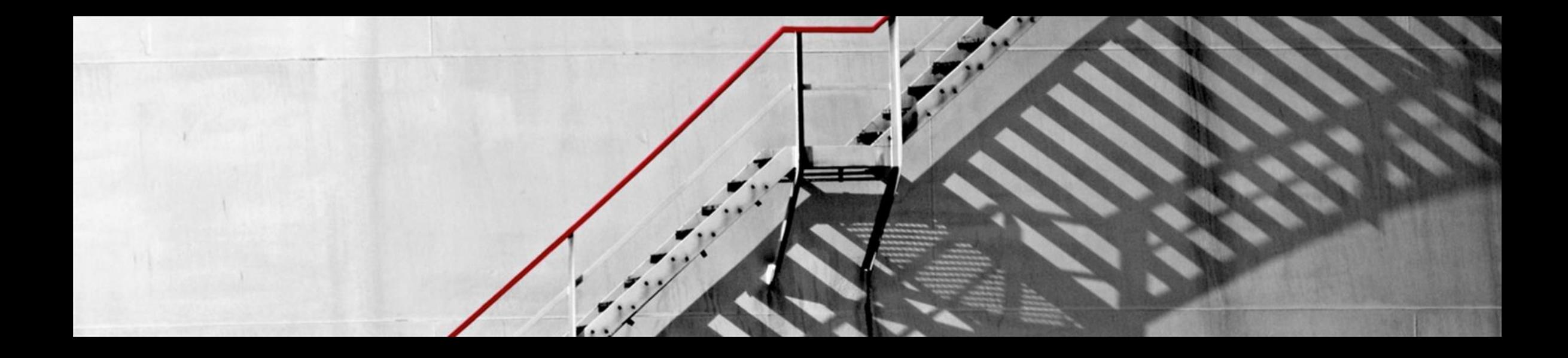

### **Recent Activity**

#### RIG AND PERMIT COUNTS AS OF OCTOBER 4, 2018

Number of rigs or permits / Year-on-year +Increase or -Decrease

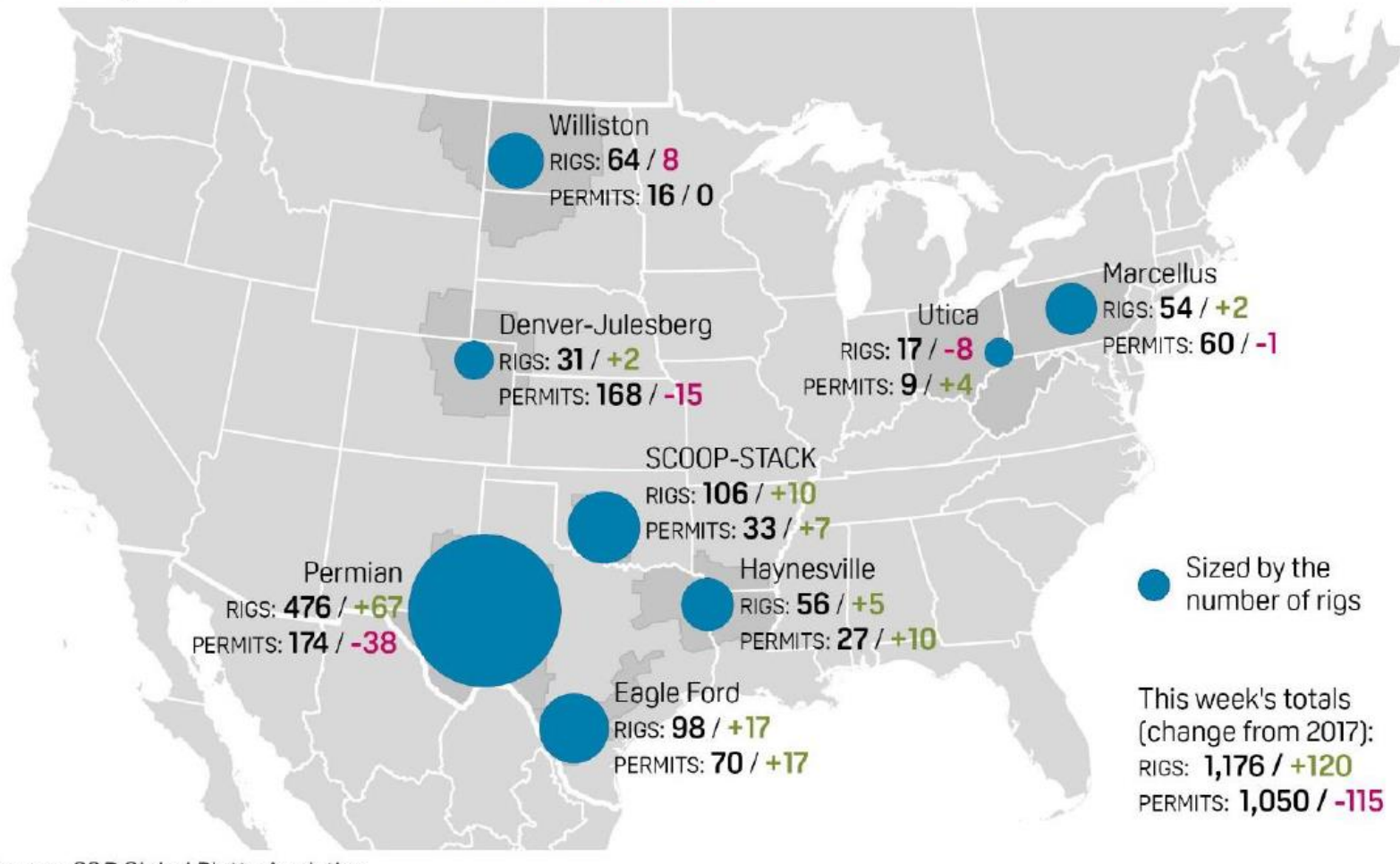

Source: S&P Global Platts Analytics

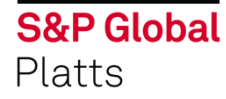

#### **Eagle Ford an Permian Oil Production**

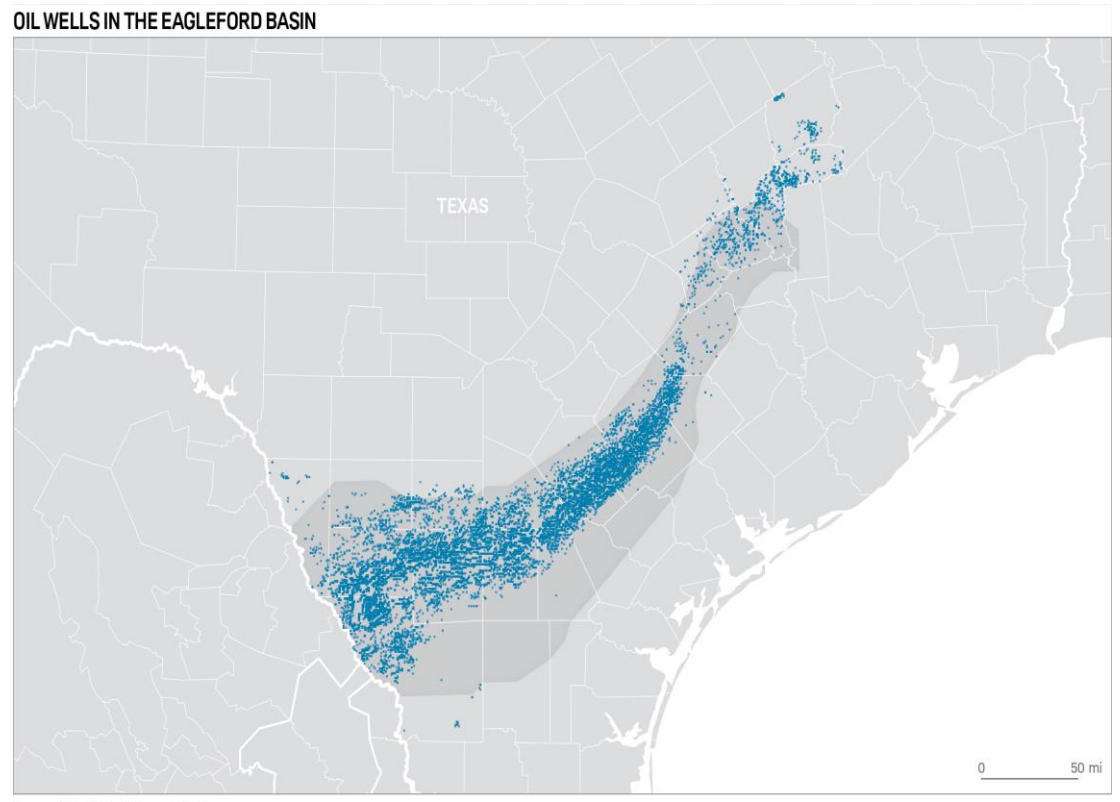

Source: S&P Global Platts Analytics

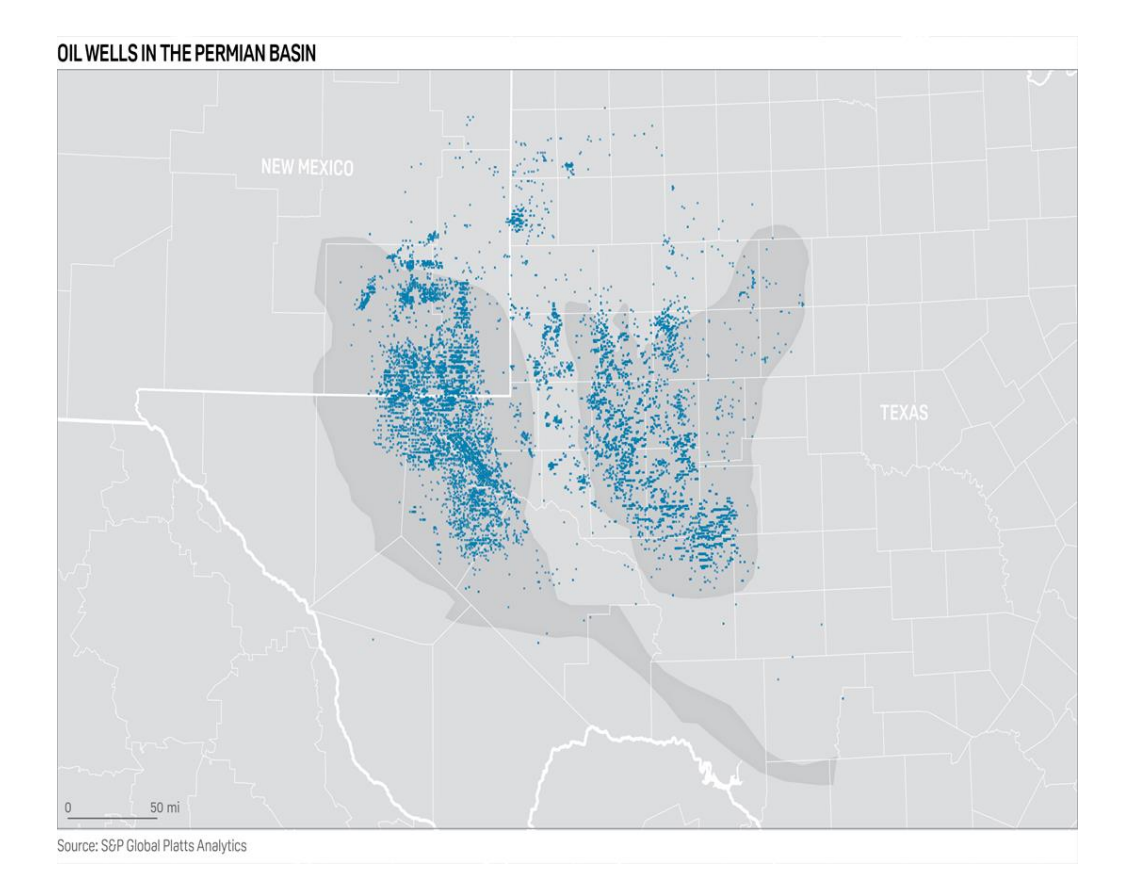

#### **Eagle Ford production will grow steadily over the next year**

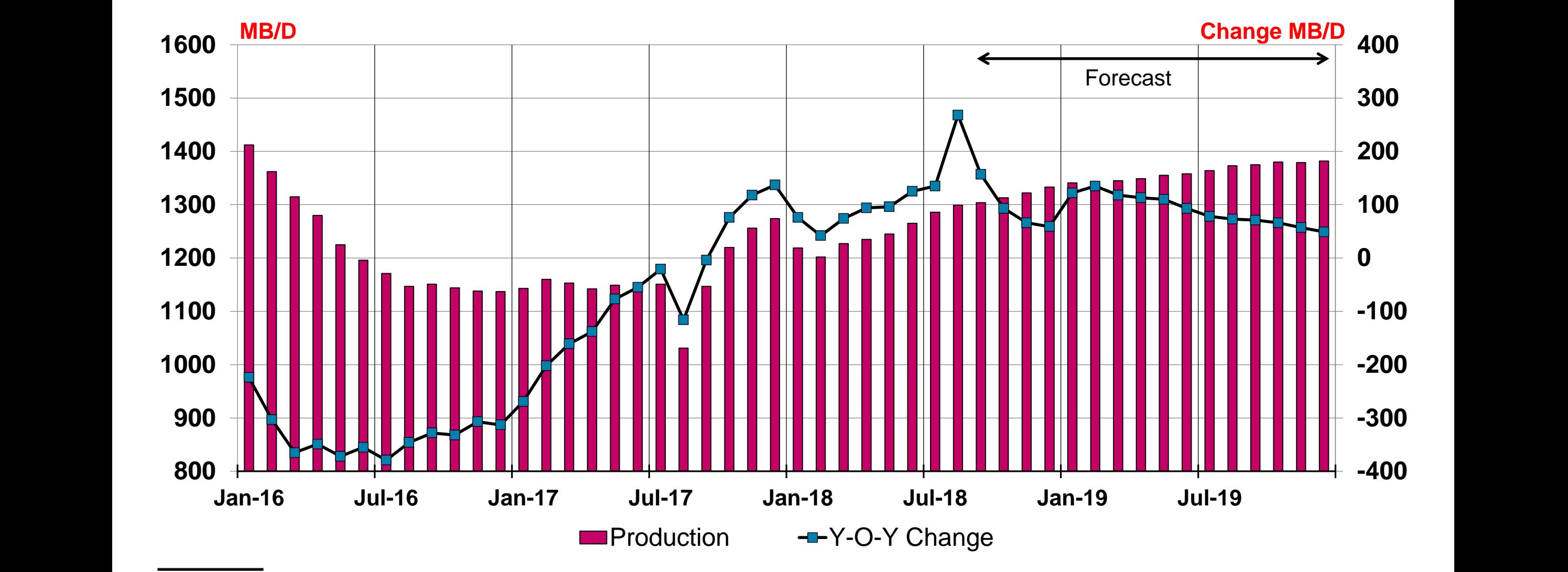

#### **Production growth in the Permian will depend heavily on pipeline additions**

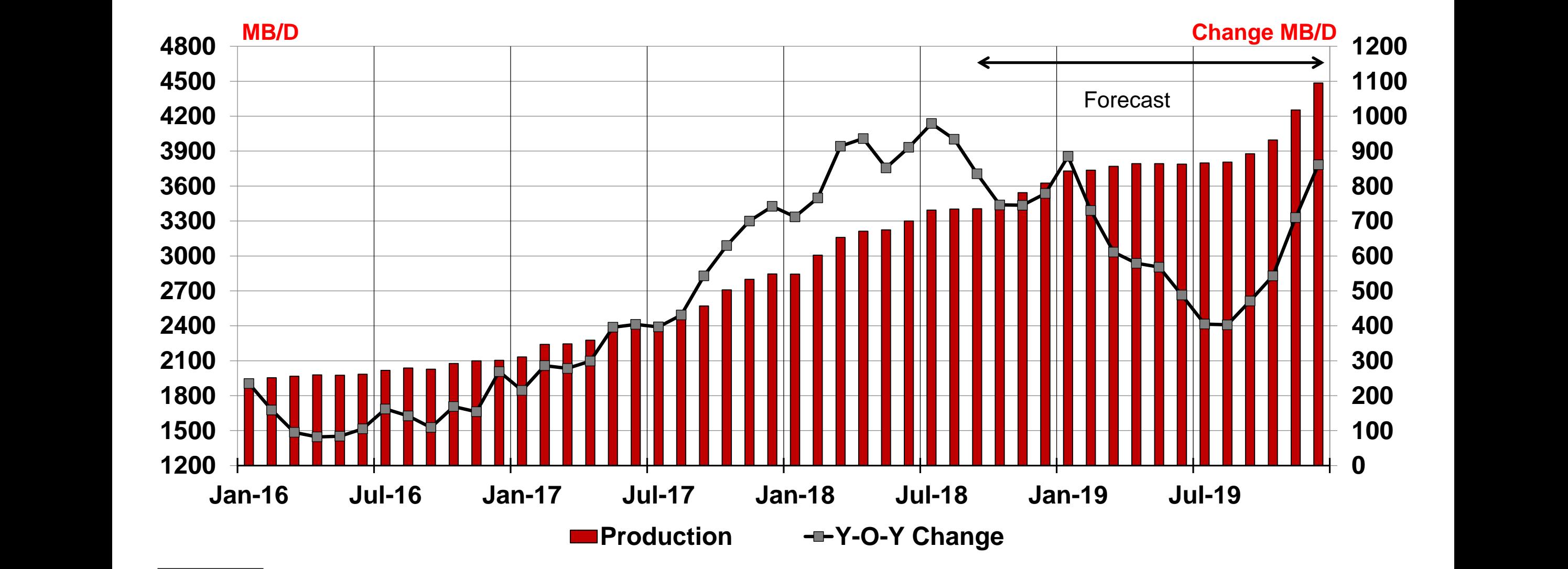

#### **Eagle Ford Quarterly Permit & Drilling Activity**

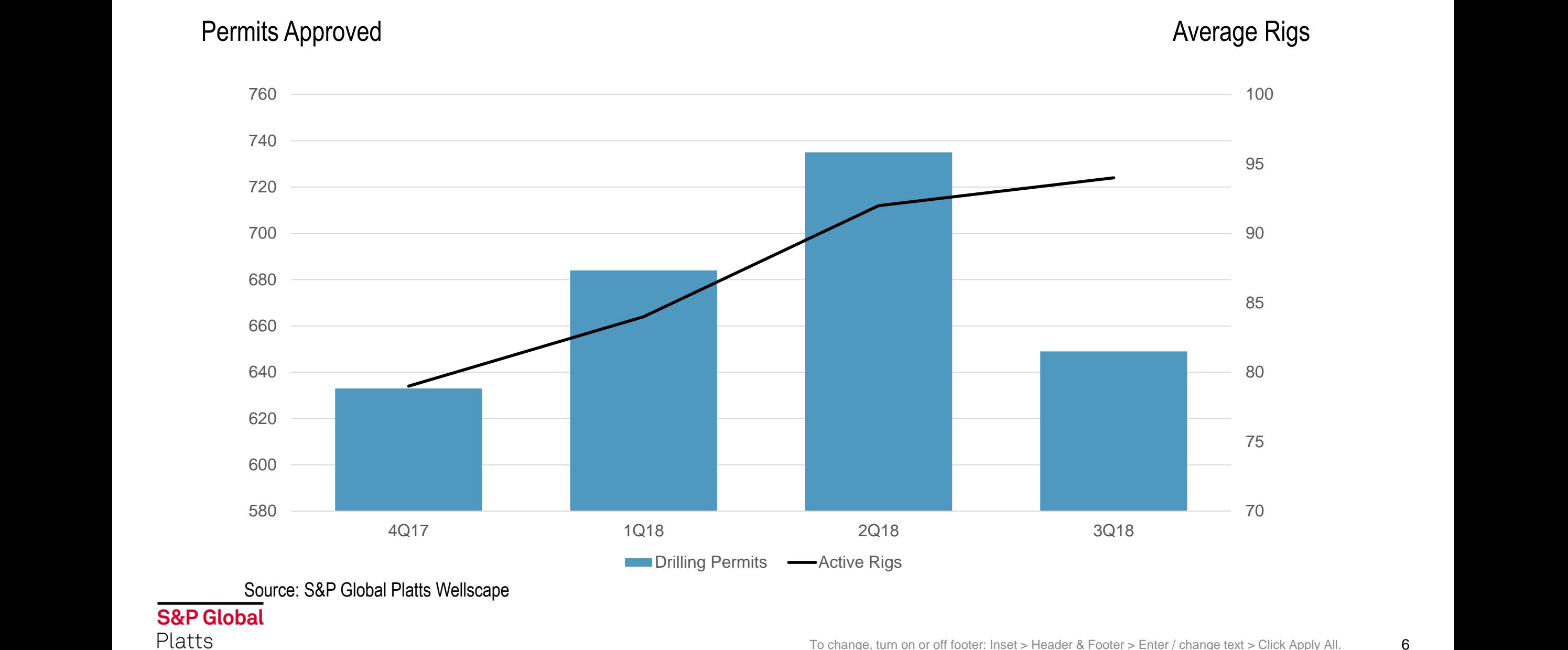

## **Highest Rig Usage Among Eagle Ford Operators**

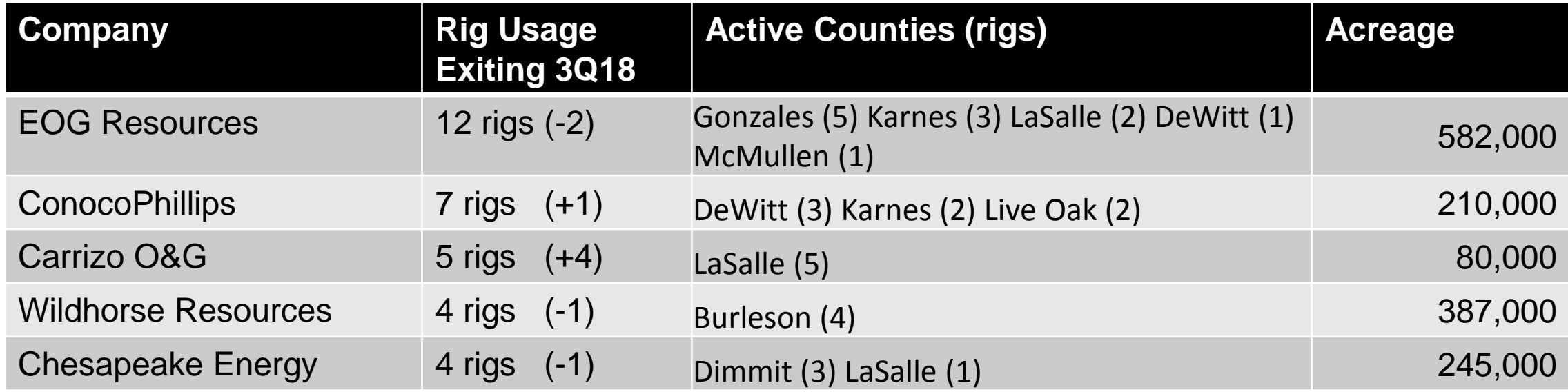

Source: S&P Global Platts Upstream Indicator

## **Permian Drilling & Permitting Activity**

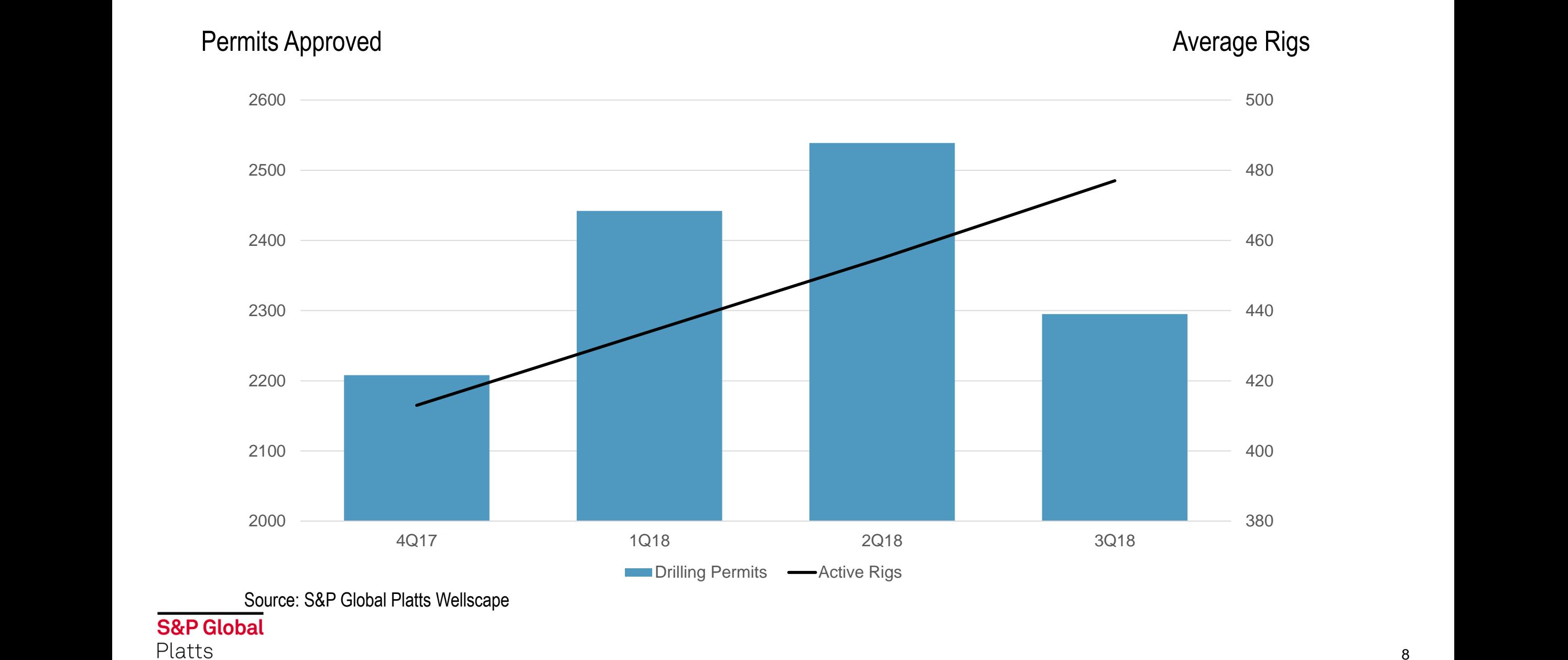

## **Highest Rig Usage Among Permian Operators**

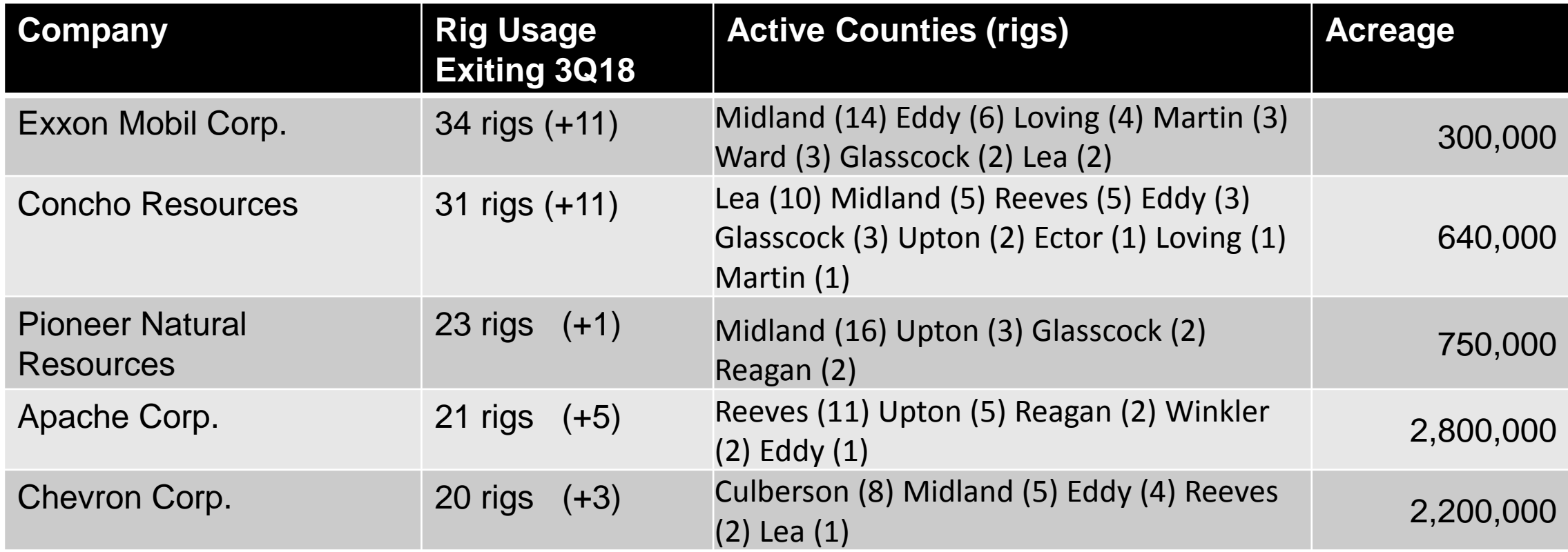

Source: S&P Global Platts Upstream Indicator

## **Total Drilling and Completions Costs**

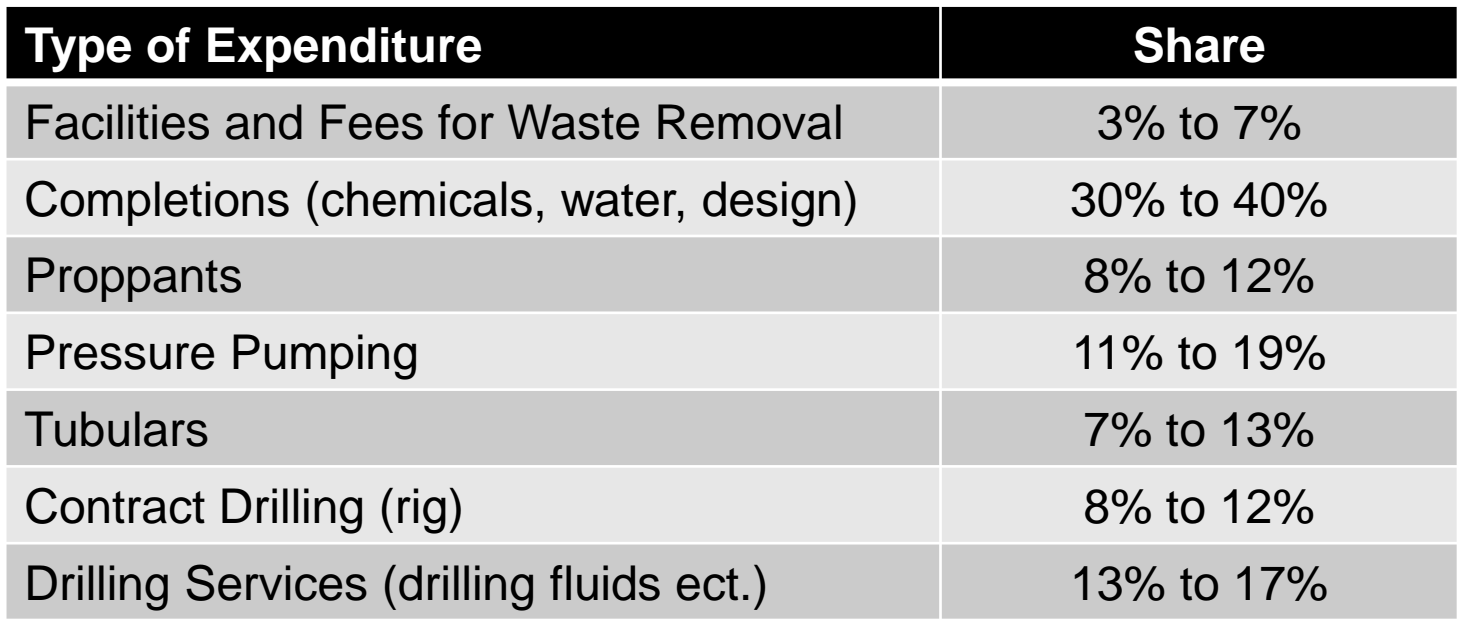

- Total cost of well is dependent upon a multitude of variable.
- Total cost for an Eagle Ford well is roughly estimated at \$6 million.
- Total cost for a Permian well is +\$8 million.

#### **Well Completion Trends – Eagle Ford**

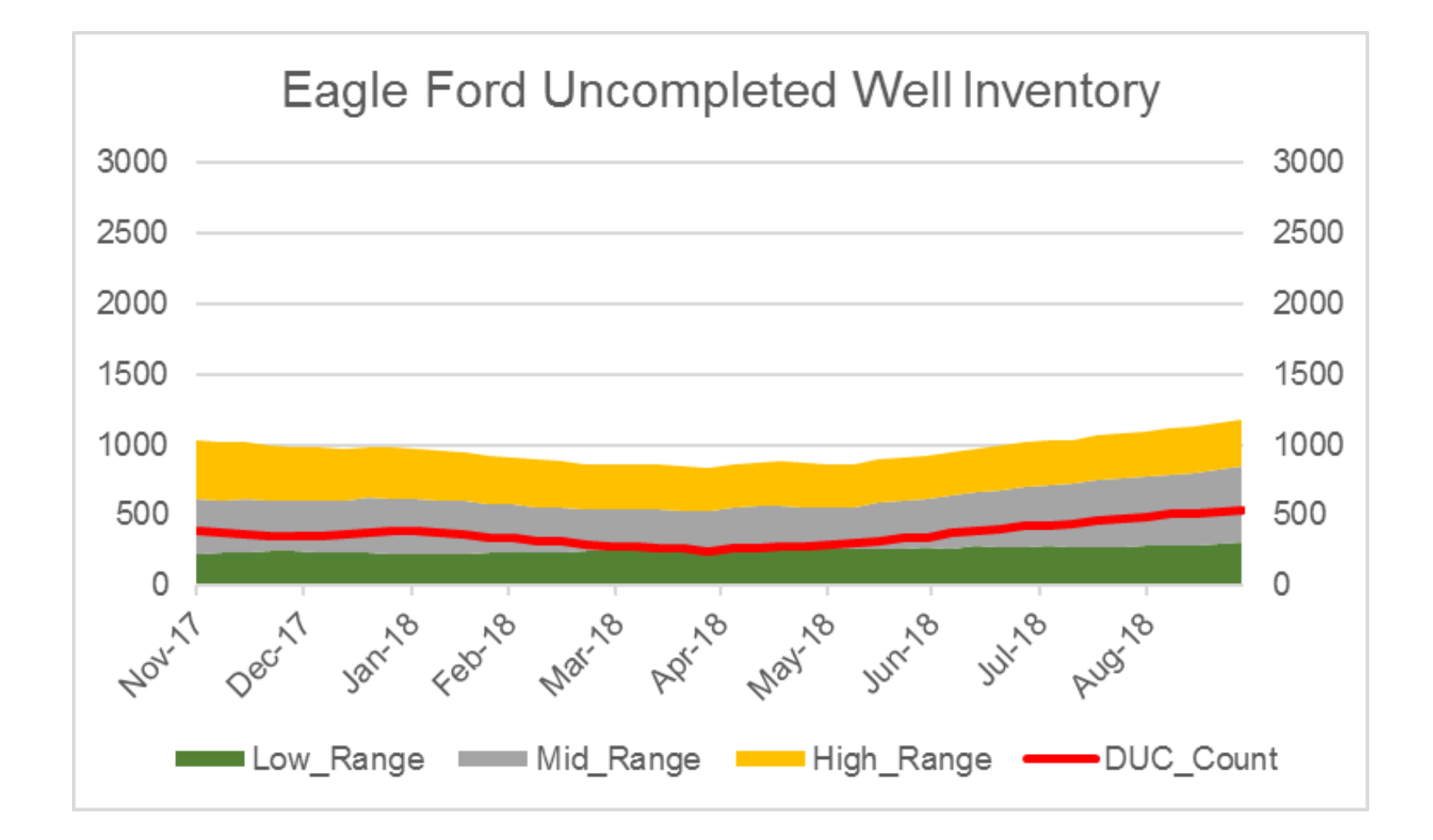

#### **Well Completion Trends**

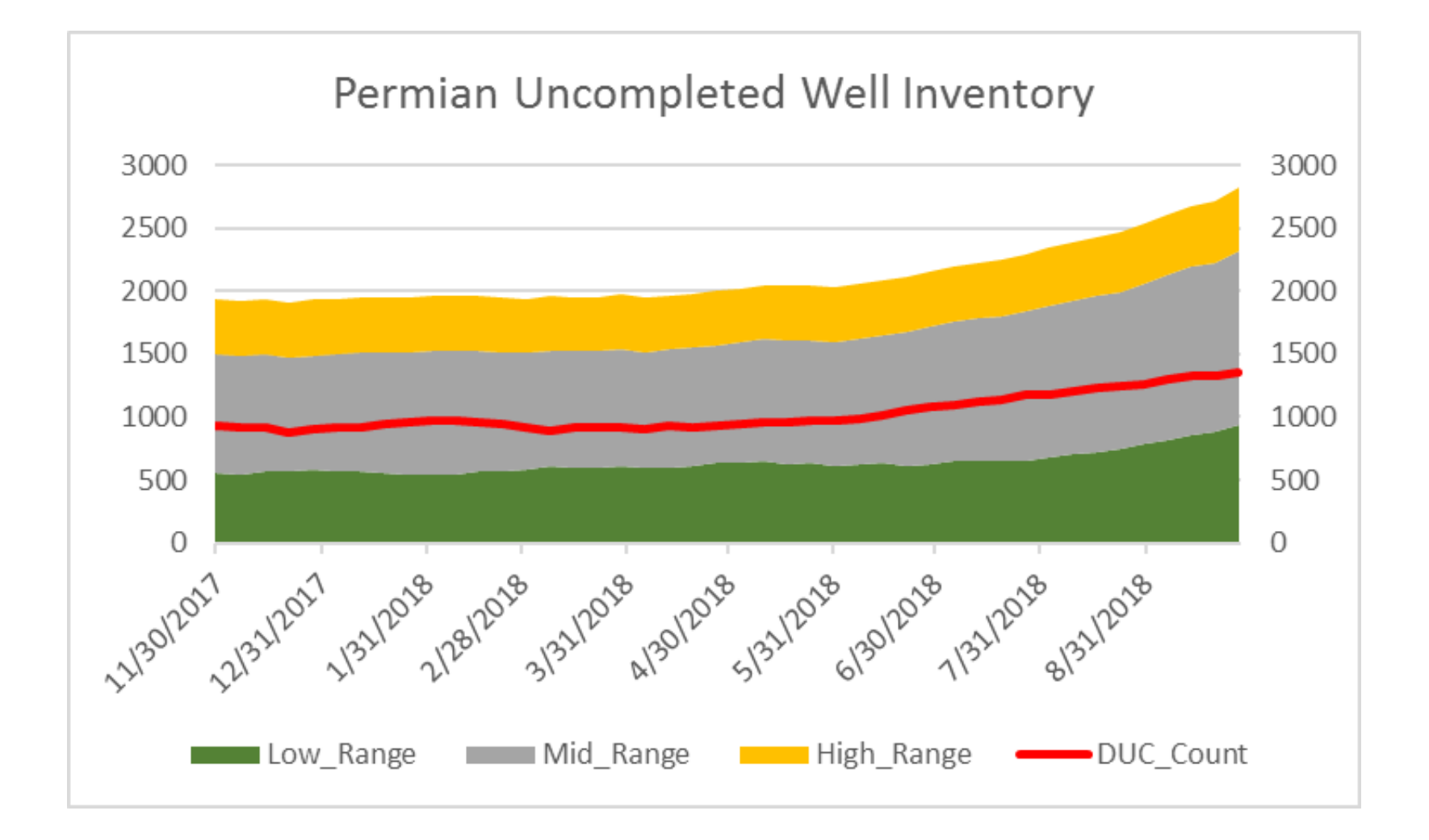

#### **Correlation Between Price and Activity Remains High**

Monthly WTI Crude Versus U.S. Land Rigs

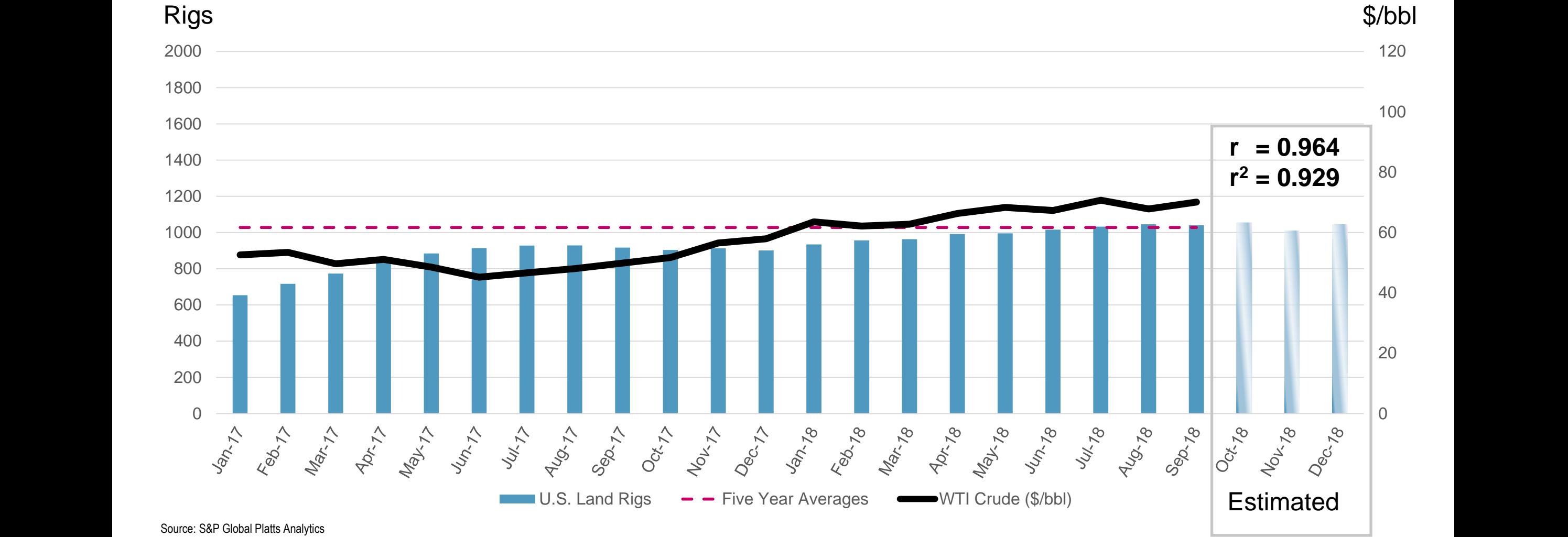

#### **We have launched our new Platts Rig Count report available every Thursday at 1pm (ET).**

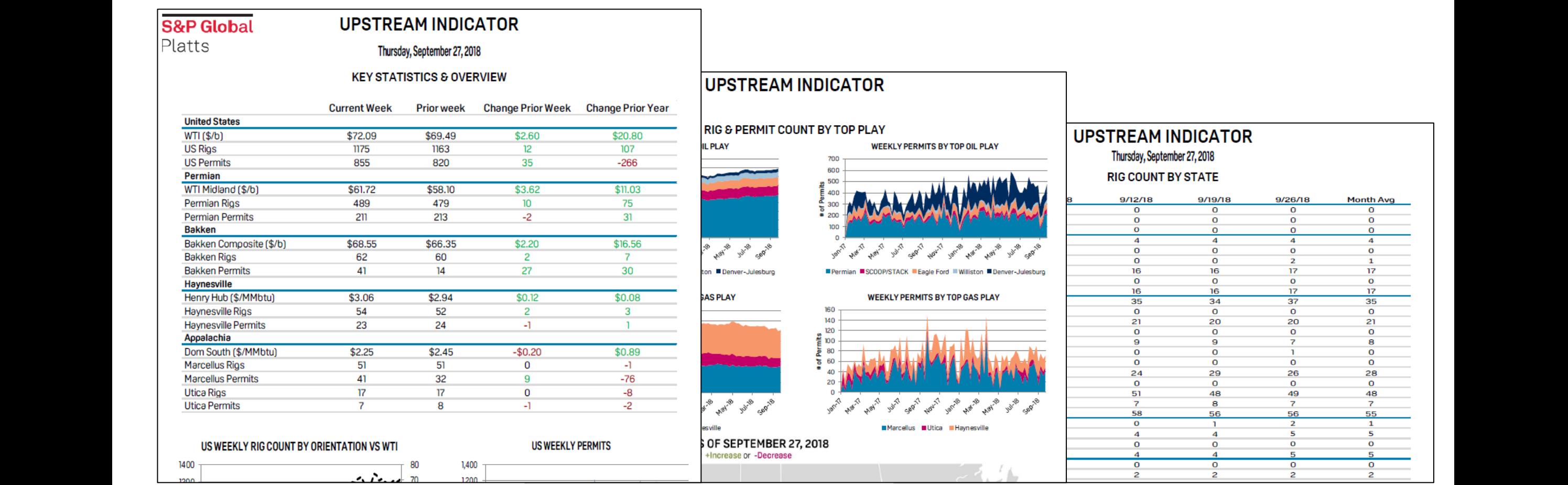

#### **Thank you**

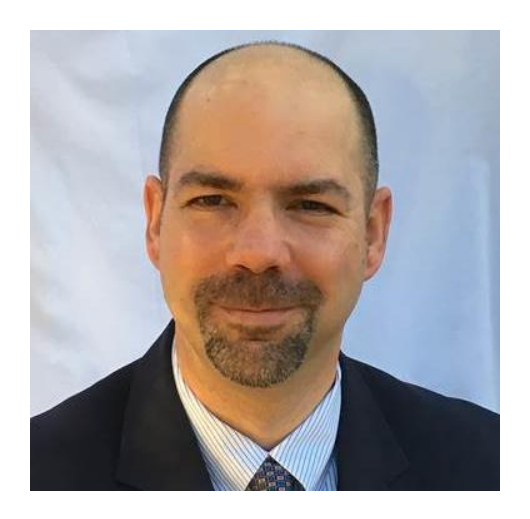

**Trey Cowan** Senior Industry Analyst, S&P Global Platts Analytics

trey.cowan@spglobal.com 281-944-3171